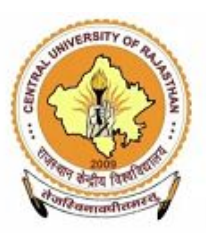

#### **CENTRAL UNIVERSITY OF RAJASTHAN**

(Established under the Central Universities Act, 2009)

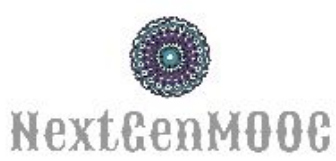

#### **www.nextgenmooc.com**

### **Home Page**

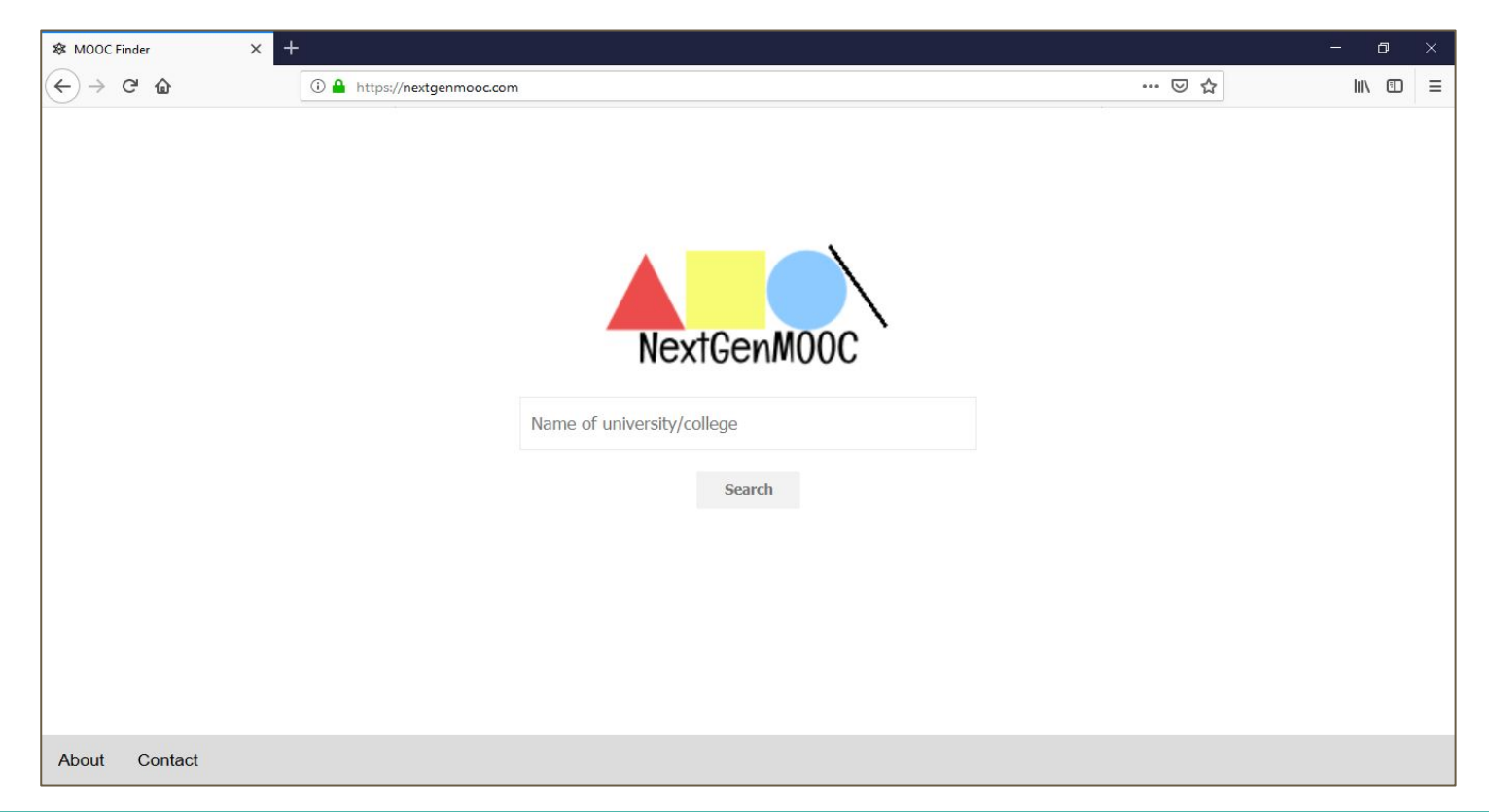

# **Selection of university name using the search box**

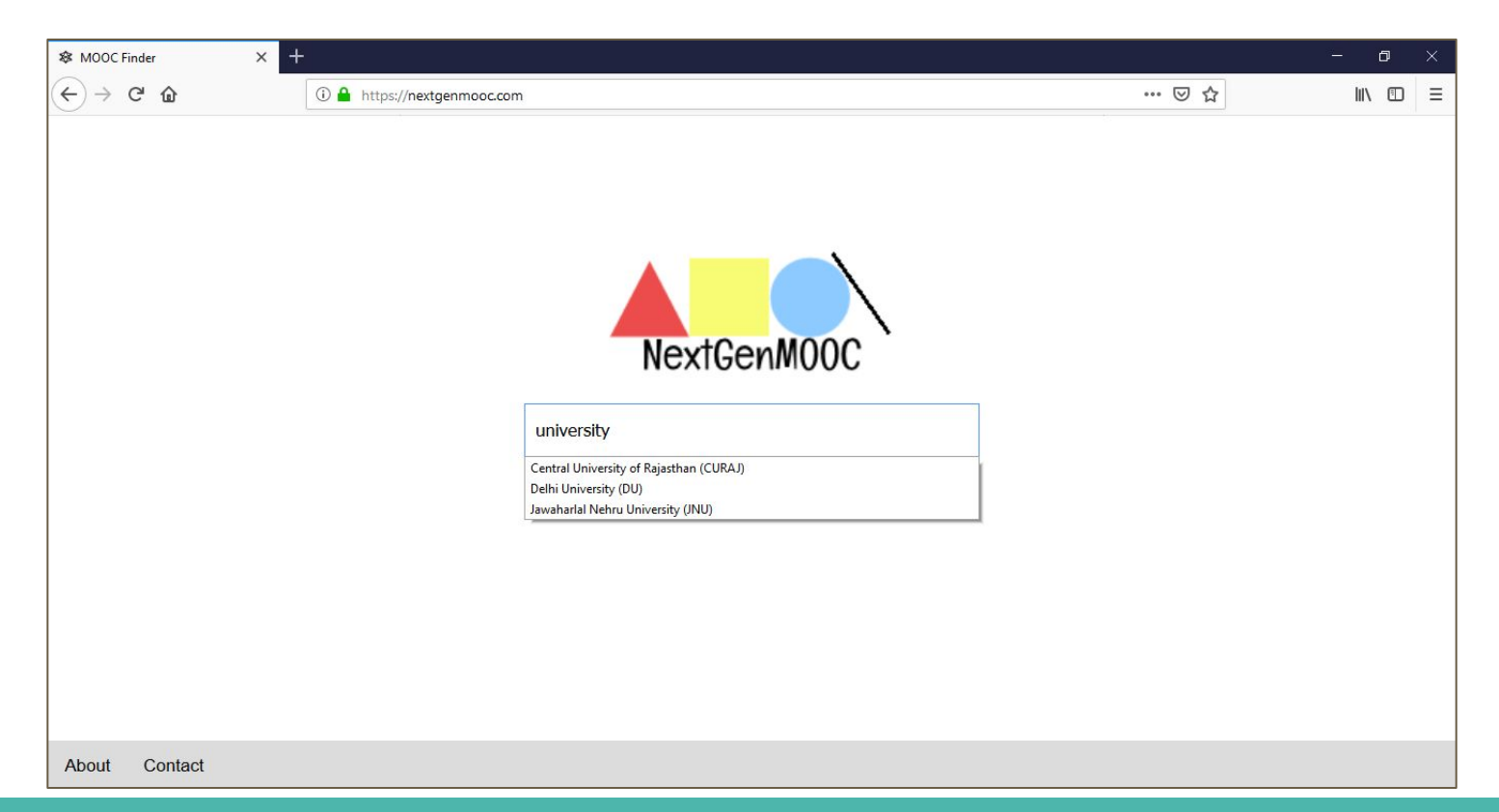

# **Customized page for central university of Rajasthan**

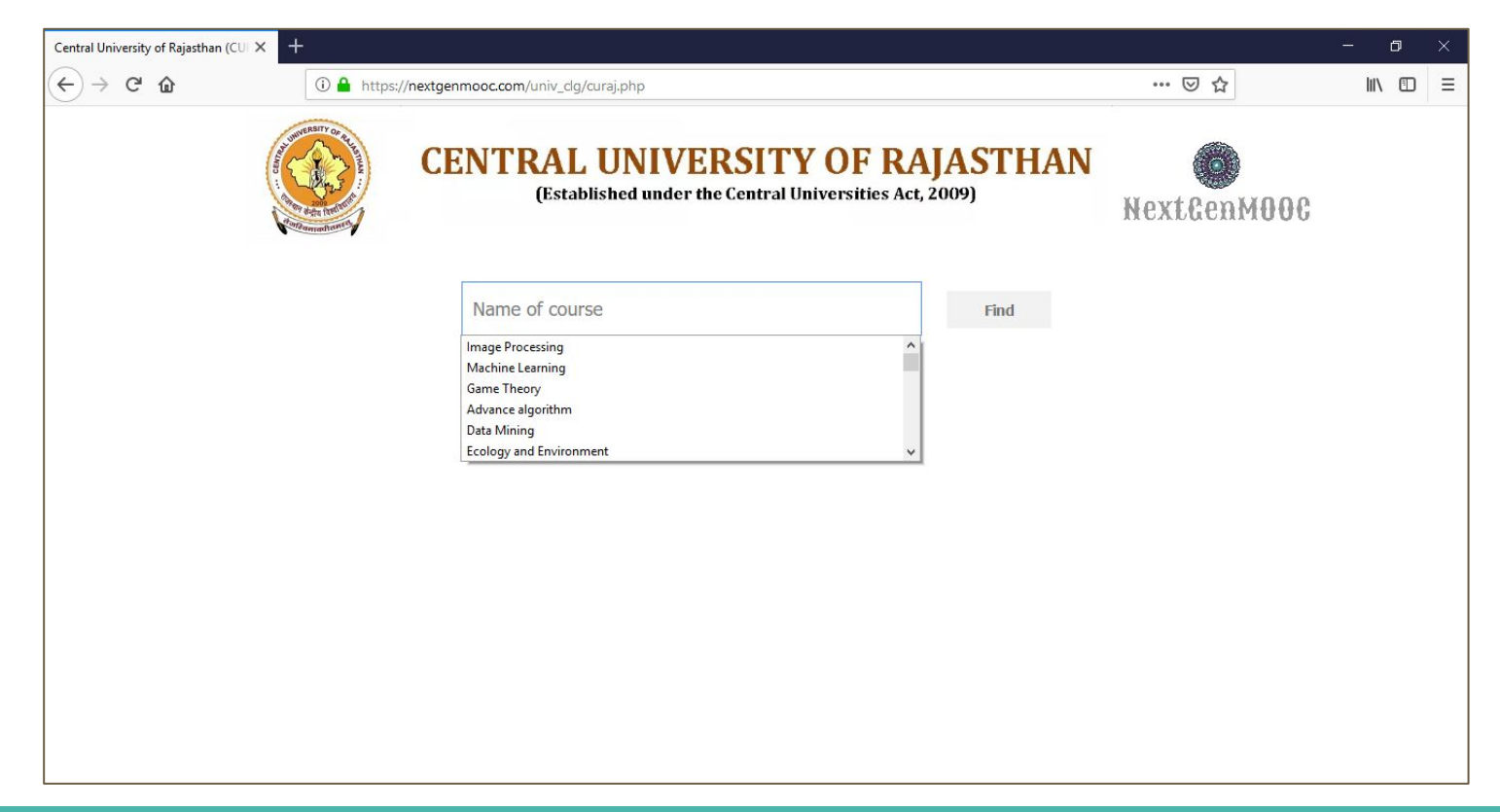

#### **The result after course selection**

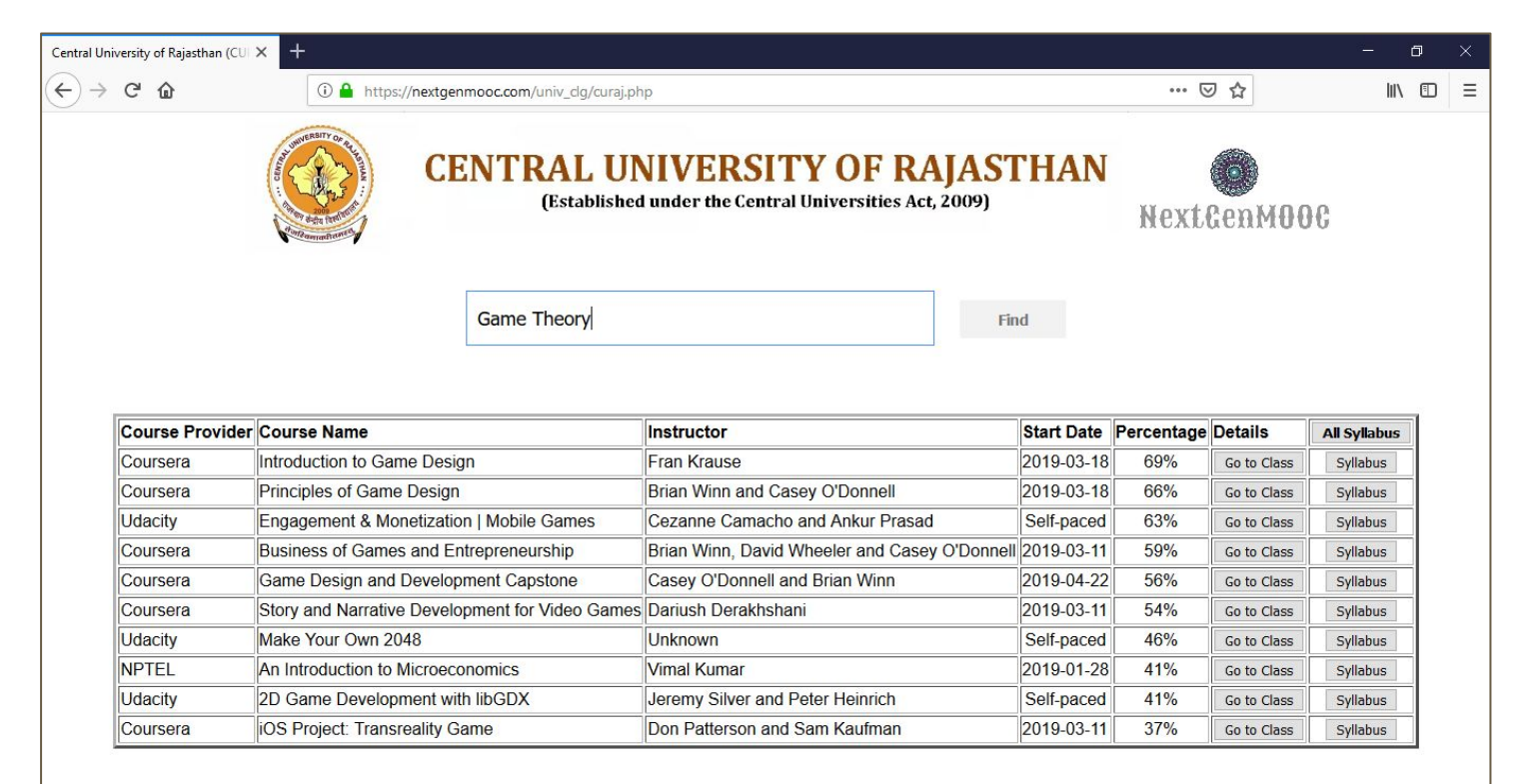

### **Description of the result table**

- Metadata may be viewed corresponding to each course selection.
	- Metadata includes course provider, course name, start date etc.
- A user may directly navigate to the course page of corresponding MOOC provider using "Go to Class" button.
- The syllabus may be viewed individually as well as in a glance using "syllabus" and "All Syllabus" button respectively.

# **Customized page for Delhi University**

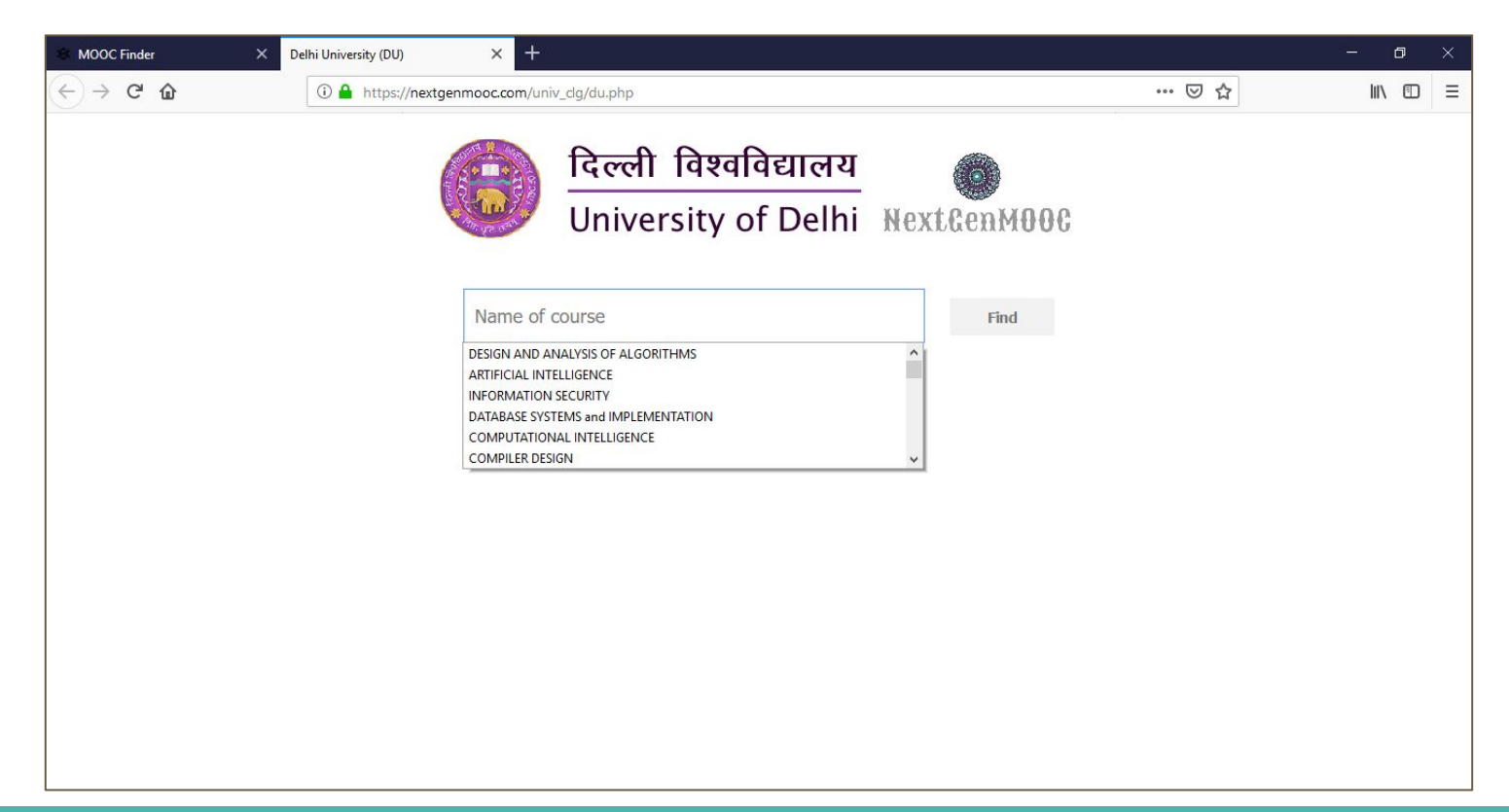

# **Similarly customized page for JNU**

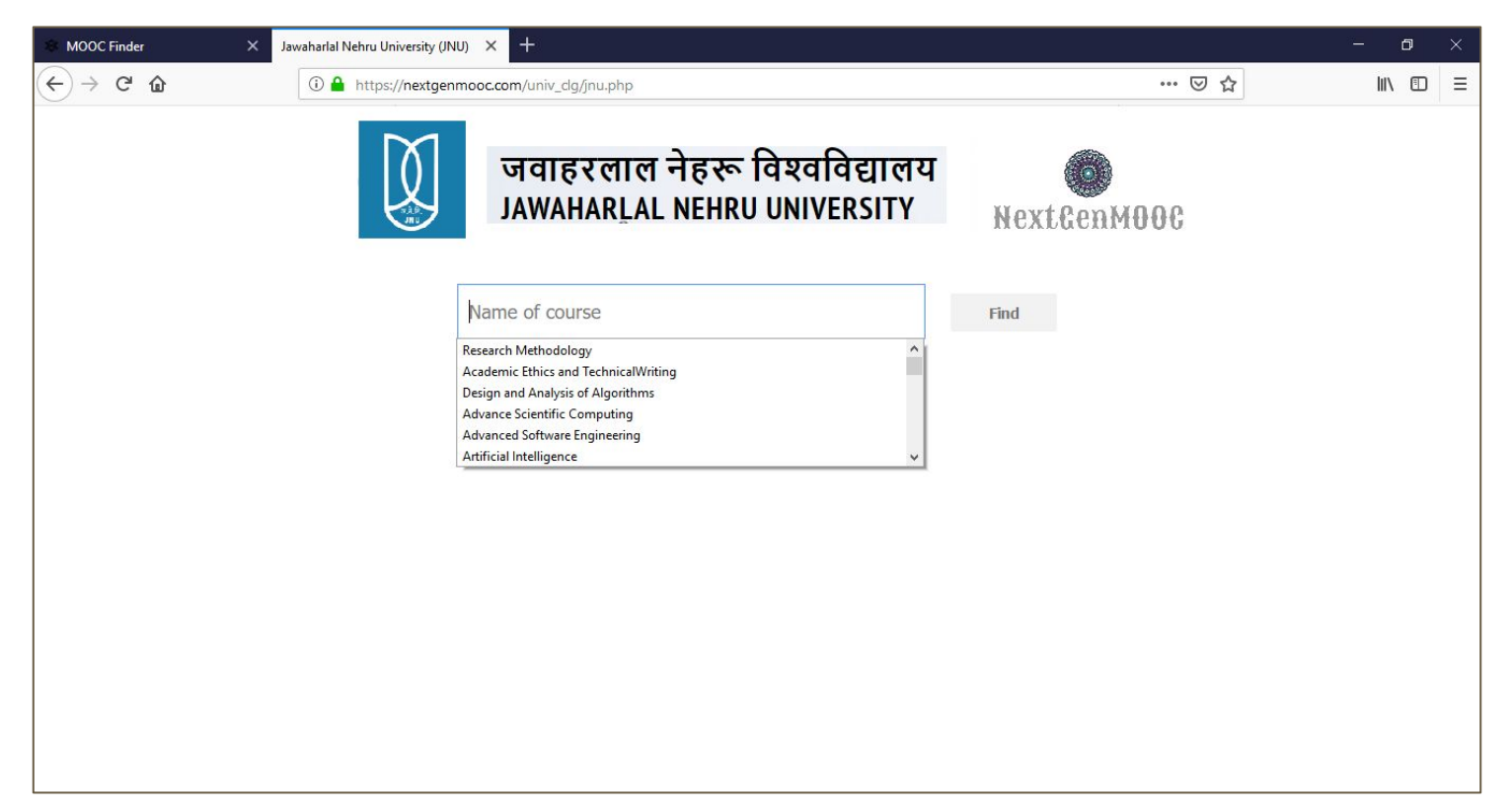

## **Page for unregistered university (selection via home page)**

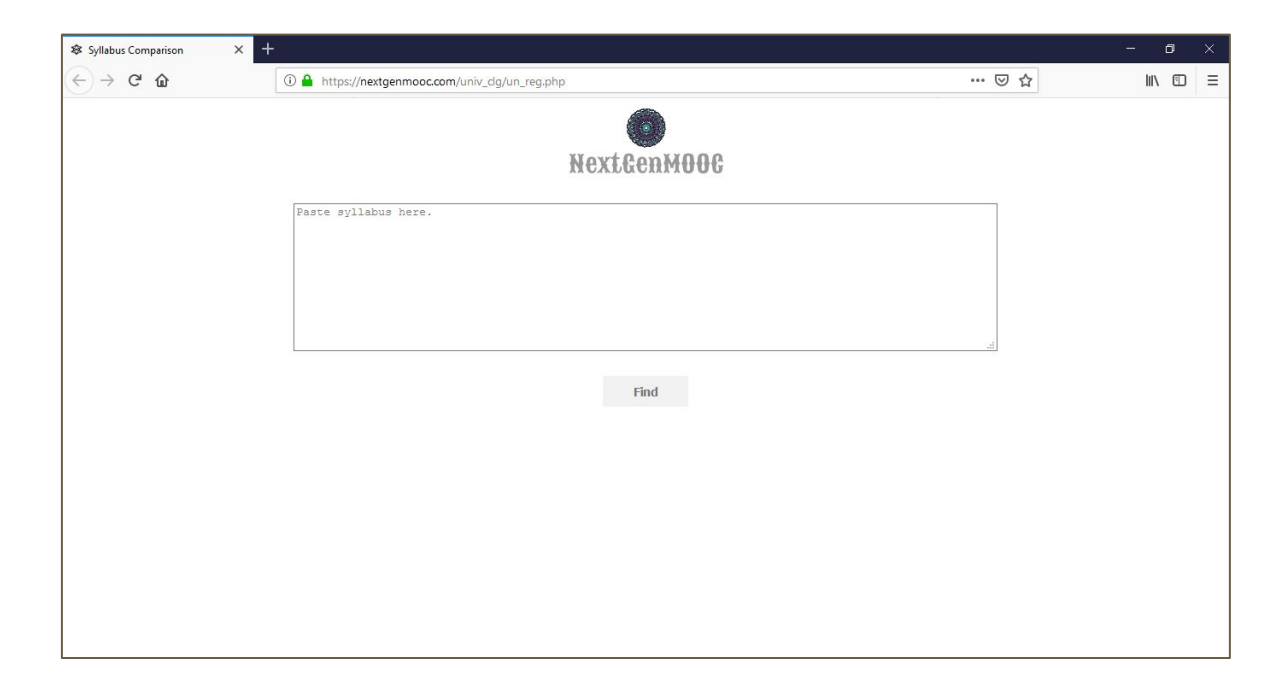

## **Result based on a user-defined syllabus**

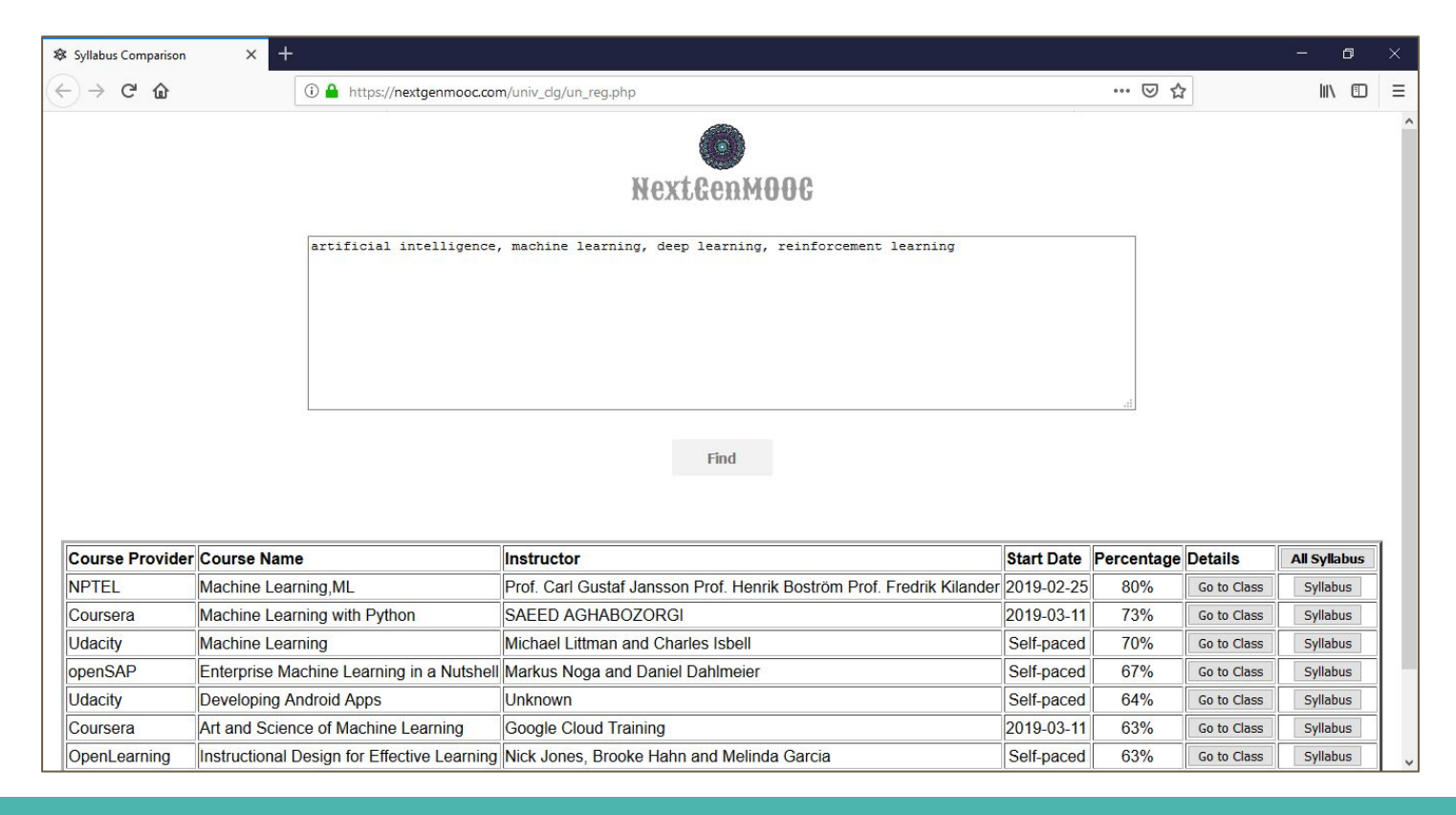

## **View of typed and NPTEL syllabus**

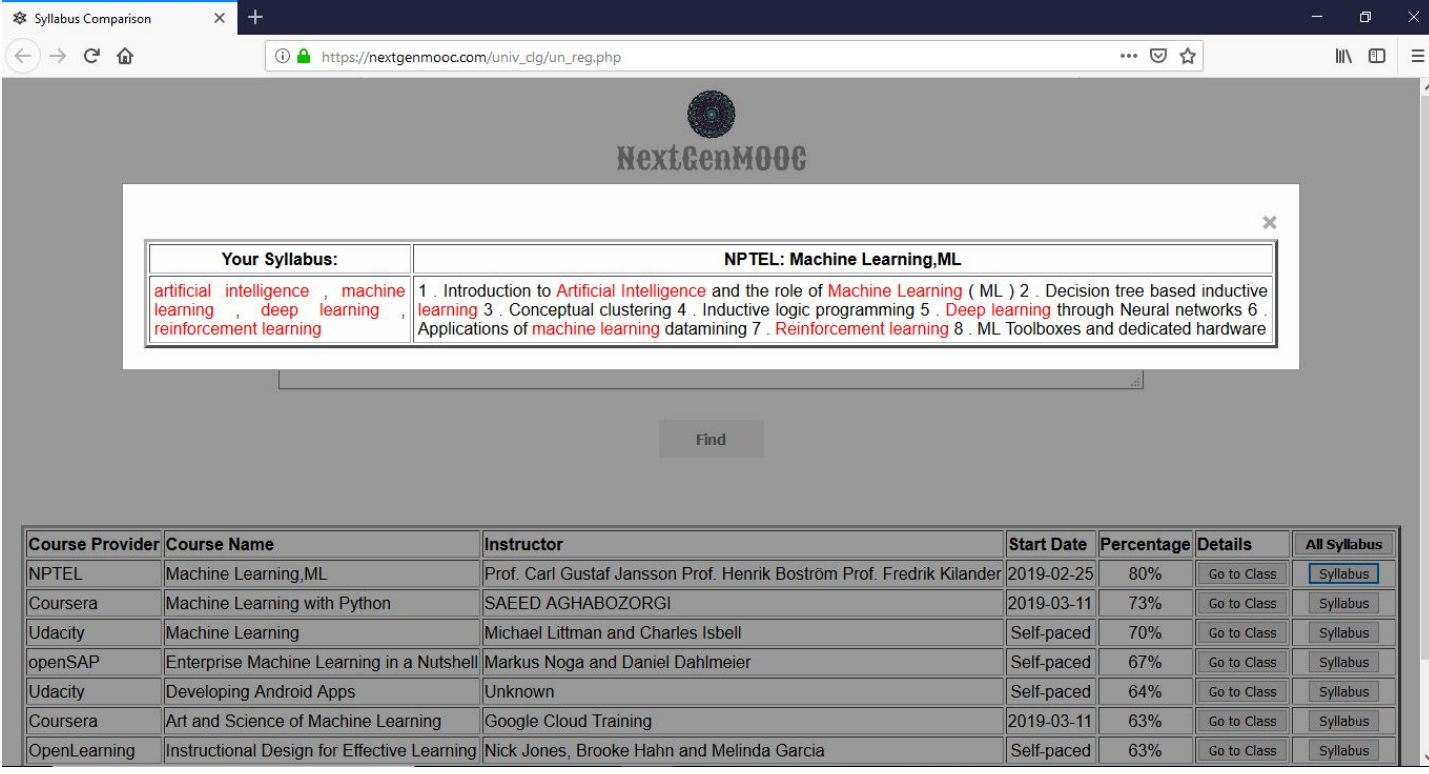